# **PC330 (Type 6577) / PC350 (Type 6587)**

**(Windows 95)**

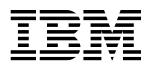

# PC330 (Type 6577) / PC350 (Type 6587)

(Windows 95)

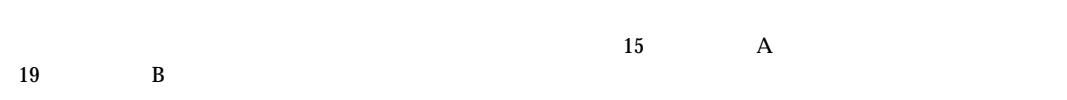

84H3405 IBM Personal Computer About Your Software Windows 95 and Other Software

#### 1 1997.5

Copyright International Business Machines Corporation 1997. All rights reserved.

Translation: ©Copyright IBM Japan 1997

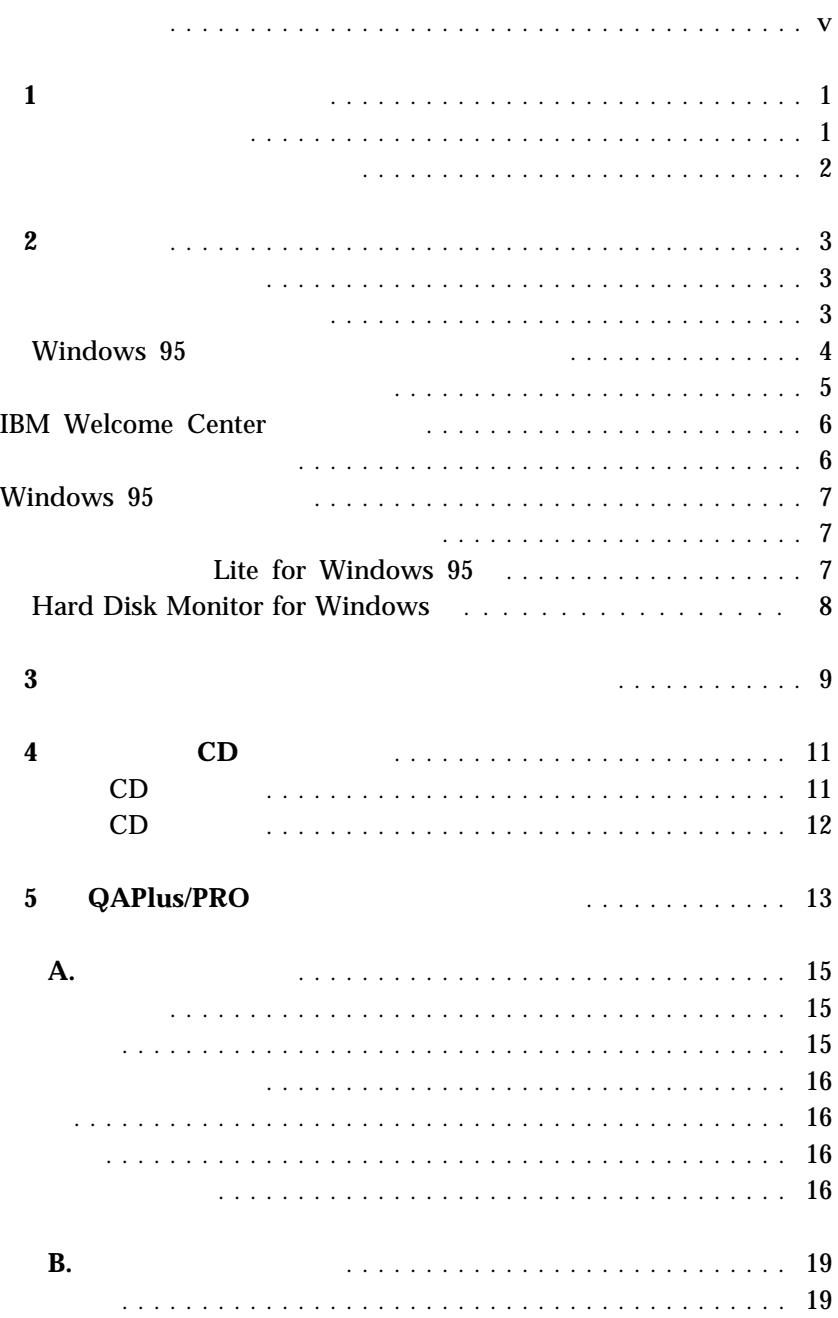

- $\bullet$  1  $\qquad$  1
- $\bullet$  3 2
- $\bullet$  9 3
- 11  $\bullet$  4  $\bullet$  CD  $\bullet$  CD
- 13  $5$  QAPlus/PRO QAPlus/PRO
- 15 A
- $19$  B

### Microsoft Windows 95<sup>1</sup>

$$
(\qquad CD \qquad)
$$

 $A$ 

**1** ソフトウェアの概説

#### Windows 95

• IBM Lite for Windows 95 • IBM Hard Disk Monitor for Windows • IBM Welcome Center オンライン・ブック  $\bullet$  $3$  2 *:* 1. Windows 95 **EXAS** Windows 95 CD Windows 95 **(Create System Disks)** CD IBM Windows 95 CD Windows 95 CD CD Windows 95

#### 1 The Microsoft Certificate of Authenticity **K** Windows 95 Microsoft

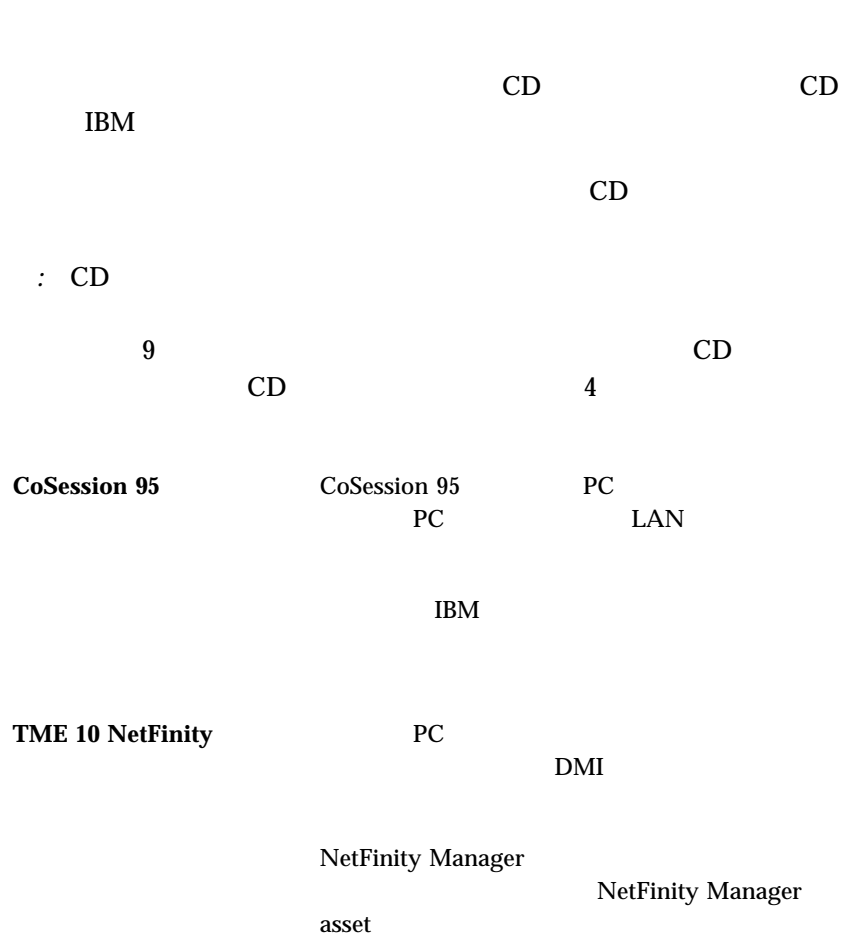

 $\text{IBM}$ 

- $\bullet$  $\bullet$ – IBM Welcome Center  $\pm$  -  $\sim$   $\pm$   $\sim$   $\pm$   $\sim$   $\pm$   $\sim$   $\pm$   $\sim$   $\pm$   $\pm$   $\sim$   $\pm$   $\pm$   $\sim$   $\pm$ – 本製品を安全に遮断する方法。 – IBM Windows 95 Windows 95 Windows 95
- $\bullet$
- **TD Microsoft Certificate of** Authenticity (Windows 95 000)
- $\bullet$ 
	- $\bullet$

## Windows 95

### Windows 95

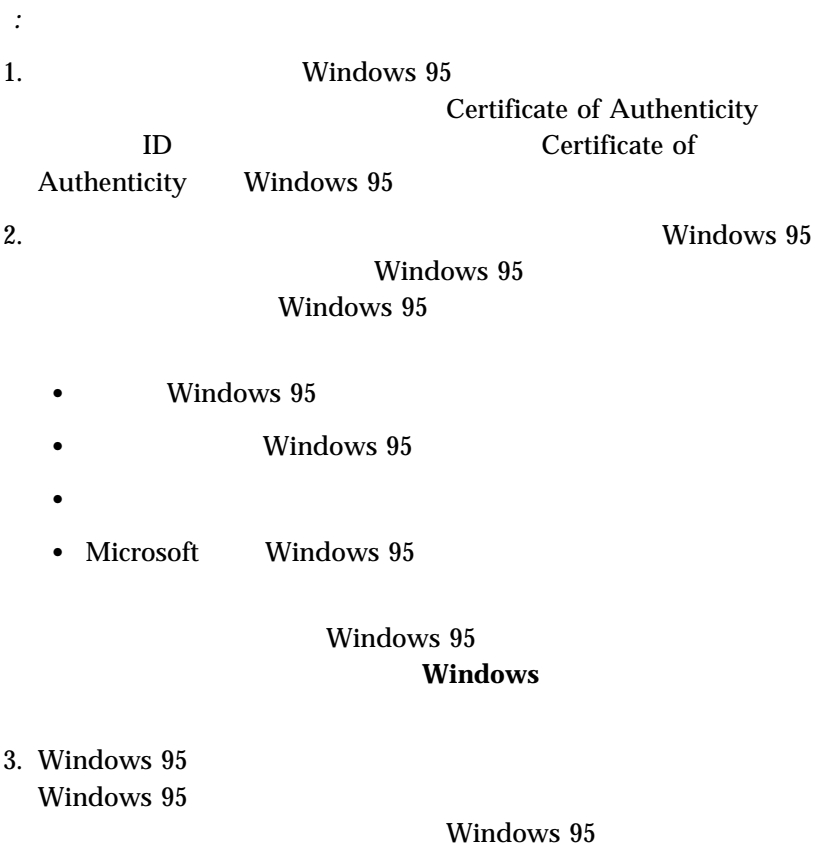

## **Create System Disks**

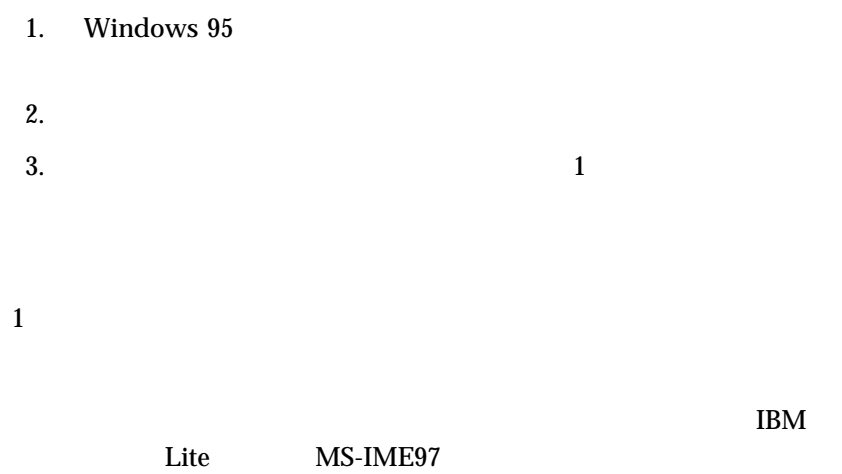

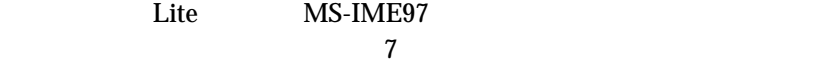

## **IBM Welcome Center**

### IBM Welcome Center

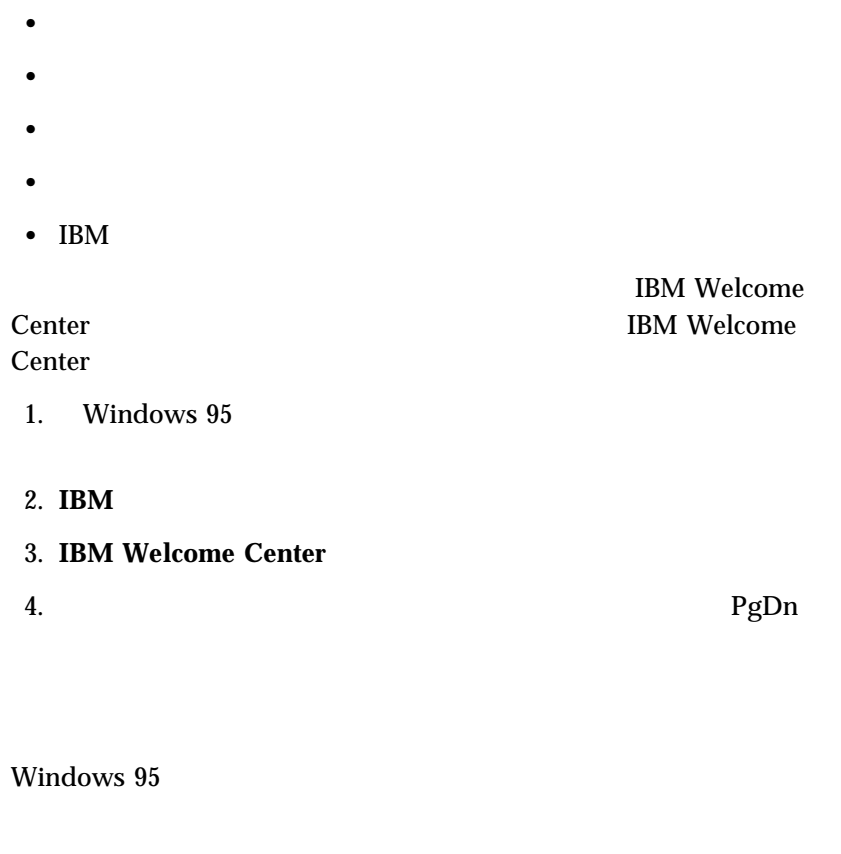

- 1. Windows 95 **IBM**
- 2.  $\frac{1}{2}$

## **Windows 95**

Windows 95

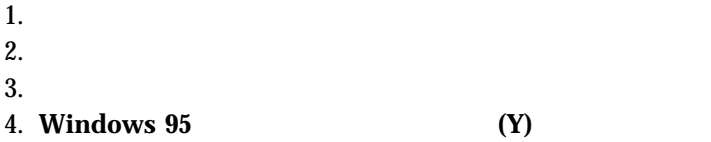

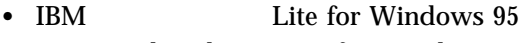

• IBM Hard Disk Monitor for Windows

#### Windows 95

 $\mu$  Inbox

The Microsoft Network

Windows 95

MS-DOS Windows

Windows 95

 $CD$ 

 $4 \angle$ 

Lite for Windows 95 **IBM** Lite for Windows 95

 $5$ 

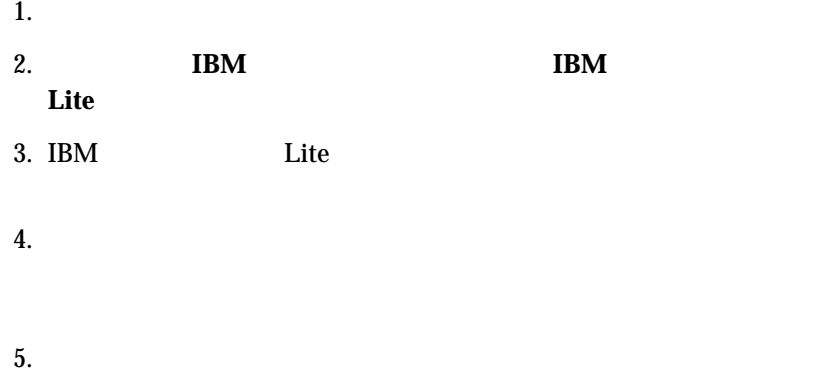

## Hard Disk Monitor for Windows IBM Hard Disk Monitor for Windows 95

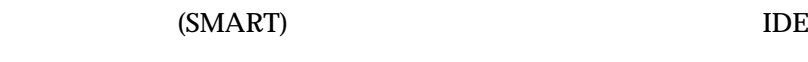

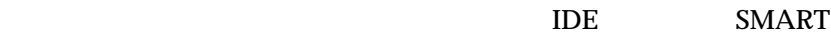

 $1.$ 2. **Hard Disk Monitor** 

 $CD$ 

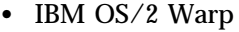

- IBM OS/2 Warp Connect
- Microsoft Windows NT Workstation 3.51
- Microsoft Windows NT Workstation 4.0
- MS Windows V3.1 (IBM )
- IBM PC DOS J6.3/V
- $\bullet$  IBM DOS J7.0/V

 $\text{CSD}$ 

(assume that  $\frac{4}{3}$ 

 $\text{CSD}$ 

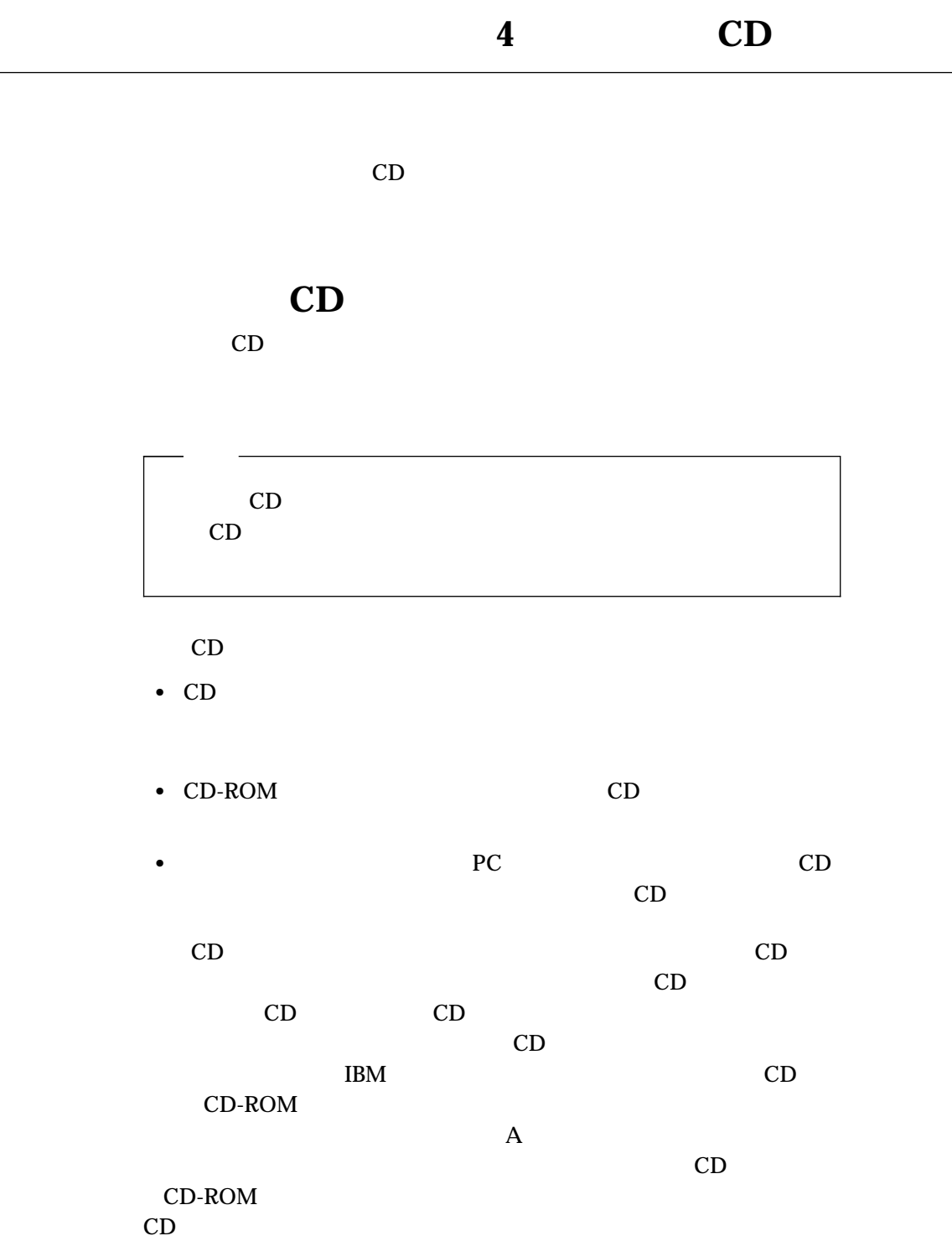

# $CD$

サポート CD からソフトウェアを導入したり、関連するデバイス・ドライバ

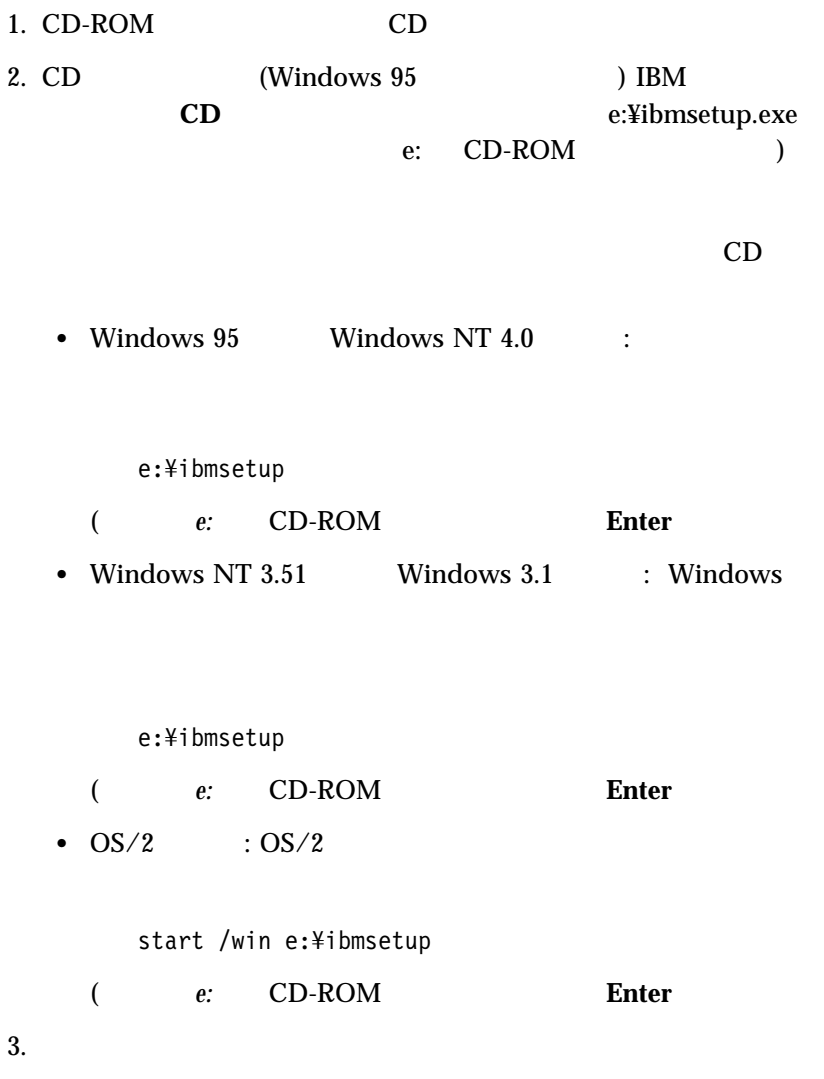

## QAPlus/PRO

### QAPlus/PRO

### QAPlus/PRO

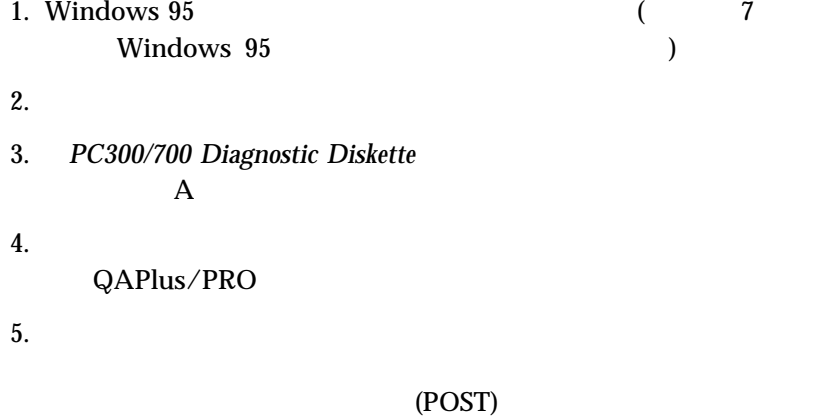

 $\text{IBM}$  $H\!S\!M$ **Windows 95** IBM

共に出荷されるこの PC 用にカストマイズされていることがあります。これ

プログラムの移転

 $\bullet$ 

(Windows 95

 $\rm{IBM}$  iBM  $\rm{IBM}$ 

 $IBM$  IBM  $IBM$ 

 $\bullet$ 

 $IBM$ 

 $\begin{array}{ccc} \text{CD-ROM} \end{array}$ 

CD-ROM<br>IBM  $IBM$ 

 $\overline{B}$ IOS  $\overline{B}$ 

 $\rm{IBM}$ 

 $\rm IBM$ 

 $\text{IBM}$ 

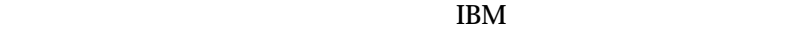

 $\rm IBM$ 

 $\rm IBM$  is a set of IBM

 $IBM$ 

 $IBM$ 

IBM  $\mathbf{I}$ 

 $106$  3 2-31 AP IBM World Trade Asia Corporation Intellectual Property Law & Licensing

 $\rm IBM$ 

OS/2

IBM NetFinity

CoSession Remote Artisoft, Inc. QAPlus DiagSoft, Inc. QAPlus/PRO DiagSoft, Inc.

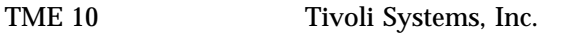

Microsoft Windows Windows NT MS-DOS Microsoft Corporation

 $\left($ \*\*)

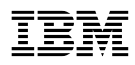

: 12J0688

Printed in Japan

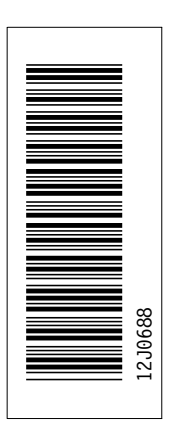

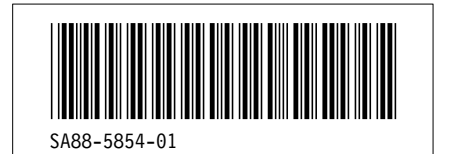

日本アイビーエム株式会社

東京都港区六本木 3-2-12 〒 106<br>TEL (03)3586-1111